Subject: Re: check if application is running Posted by [koldo](https://www.ultimatepp.org/forums/index.php?t=usrinfo&id=648) on Sat, 28 Nov 2020 21:29:42 GMT [View Forum Message](https://www.ultimatepp.org/forums/index.php?t=rview&th=11282&goto=55665#msg_55665) <> [Reply to Message](https://www.ultimatepp.org/forums/index.php?t=post&reply_to=55665)

Neither SetForegroundWindow() nor SetWindowPos() seem to work. I mean, they work for the windows created by a process, but no for the windows created by other processes. It is explained here and here.

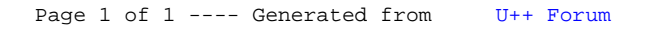